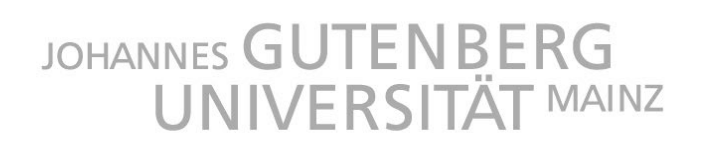

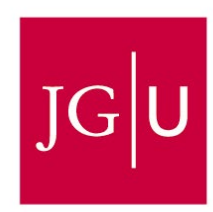

Fachbereich 03: Rechts- und Wirtschaftswissenschaften Lehrstühle für Wirtschaftspädagogik

Formale Richtlinien zur Erstellung wissenschaftlicher Arbeiten

(Stand: März 2024)

## Inhaltsverzeichnis

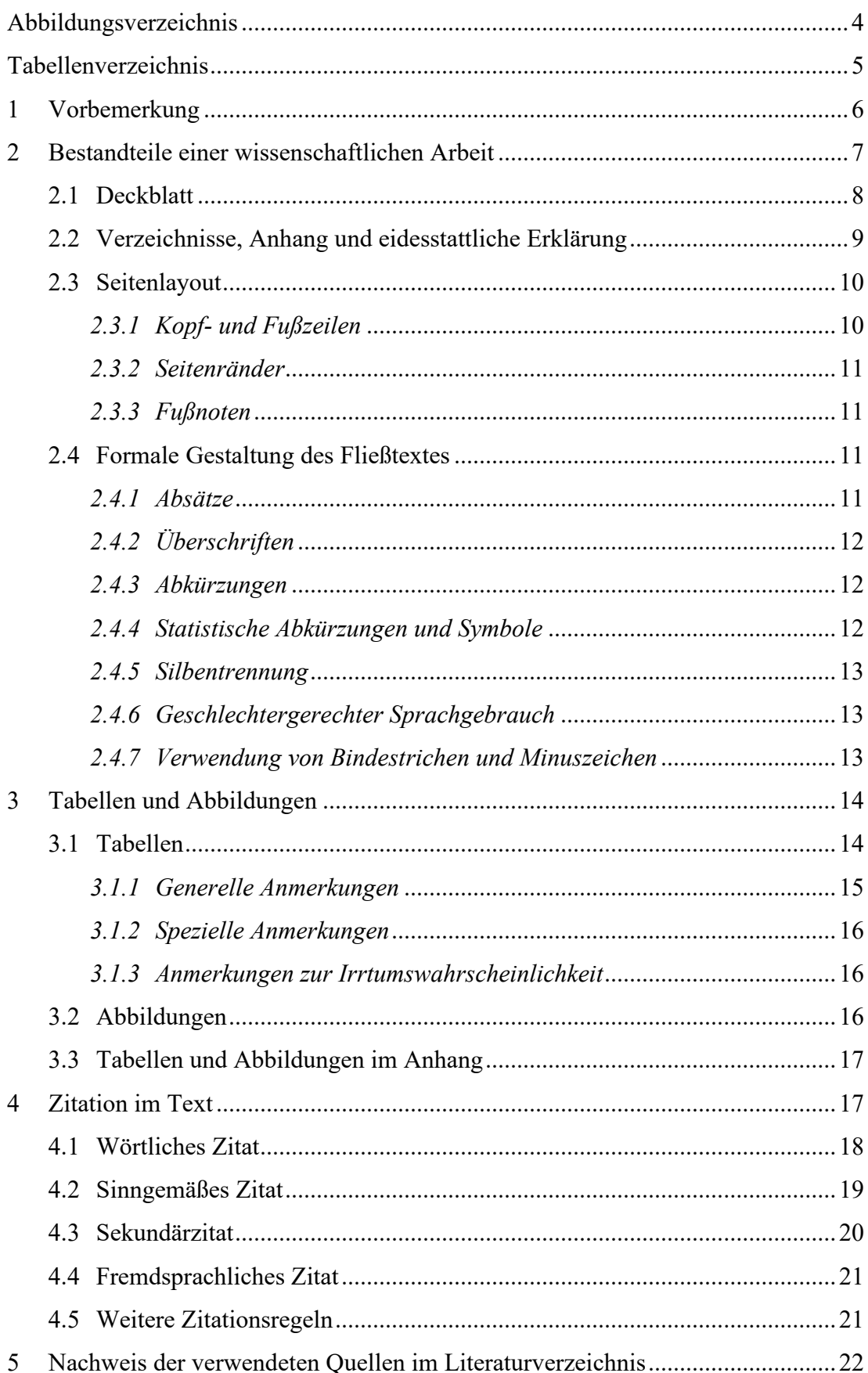

![](_page_2_Picture_45.jpeg)

# Abbildungsverzeichnis

![](_page_3_Picture_26.jpeg)

## Tabellenverzeichnis

![](_page_4_Picture_52.jpeg)

#### **1 Vorbemerkung**

Die Qualität einer wissenschaftlichen Arbeit bemisst sich unter anderem daran, inwieweit die Argumentationsstruktur in der Arbeit nachvollziehbar und überprüfbar ist. Einzelne Argumente und Verweise (bspw. auf Begriffsdefinitionen, theoretische Modelle, empirische Befunde) sind daher entsprechend mit Angaben der jeweiligen Originalquelle (Zitation) zu versehen. Um dem Nachvollziehbarkeits- und Überprüfbarkeitsanspruch Rechnung zu tragen, ist eine einheitliche Gestaltung der Arbeit im Hinblick auf formale Aspekte erforderlich. Die Lehrstühle für Wirtschaftspädagogik<sup>[1](#page-5-0)</sup> beziehen sich hierfür auf die Standards der American Psychological Association (APA) (2010a, 2010b; 2020). In dieser Handreichung finden sich hieraus ausgewählte Beispiele sowie Mustervorlagen zur Orientierung. Abweichungen von den APA-Standards werden im Dokument mit einem hochgestellten <sup>z</sup> gekennzeichnet. Im Zweifel oder für detaillierte Gestaltungshinweise wird auf das Publikationsmanual der APA (2020) verwiesen. Hinsichtlich der Zitation im Text und der Angabe von Quellen im Literaturverzeichnis sind die Regeln der APA für alle Beispiele und Richtlinien in diesem Dokument der deutschen Sprache angepasst (z. B. Hrsg. statt Ed.). Sie können sich bei englischsprachigen Quellen an die Originalzitationsregeln der englischen APA halten. Dies muss jedoch konsistent im Rahmen der jeweiligen wissenschaftlichen Arbeit erfolgen. Die Nichteinhaltung formaler Gestaltungsregeln sowie sprachliche Mängel führen zu Punktabzügen, bei erheblichem Ausmaß zum Nichtbestehen der Arbeit.

Zur korrekten Anwendung der Zitationsregeln empfehlen wir die Verwendung von Literaturverwaltungssoftware (z. B. Citavi). Die Johannes Gutenberg-Universität Mainz bietet hierzu Lizenzen für Studierende an. Wir weisen darauf hin, dass die Software lediglich eine Erleichterung darstellt, jedoch keine Gewähr für korrekte Zitation bietet und daher keinen Ersatz für die Kenntnisse der Zitationsregeln darstellt.

Ferner wird auf das Projekt "Akademische Integrität" der Johannes Gutenberg-Universität Mainz hingewiesen. Das Projekt verfolgt das Ziel "angemessene Maßnahmen zur Identifizierung, Prävention, Erkennung und Sanktionierung akademischen Fehlverhaltens zu entwickeln" (Johannes Gutenberg-Universität Mainz, o. J., 3. Absatz). Es wird unter anderem eine Toolbox für Studierende bereitgestellt. In dieser

<span id="page-5-0"></span><sup>&</sup>lt;sup>1</sup> Um eine Einheitlichkeit in der formalen Gestaltung einer wissenschaftlichen Arbeit sowie in der Art und Weise der Zitation zu gewährleisten, orientiert sich jede wissenschaftliche Disziplin an einem formalen Standard. Dieser kann sich je nach Disziplin unterscheiden.

werden, auch in Kooperation mit der campusweiten Schreibwerkstatt, Lehr- und Informationsmaterialien zur Vermittlung von Regeln, Normen und Techniken des wissenschaftlichen Arbeitens zur Verfügung gestellt (s. [https://www.akin.uni-mainz.de/](https://www.akin.uni-mainz.de/toolbox-st/) [toolbox-st/\)](https://www.akin.uni-mainz.de/toolbox-st/).

## **2 Bestandteile einer wissenschaftlichen Arbeit**

Eine wissenschaftliche Arbeit sollte folgende Bestandteile in der angeführten Reihenfolge aufweisen:

- 1. Deckblatt
- 2. Inhaltsverzeichnis (ggf. zusätzliche Verzeichnisse, wie z. B. Abbildungsoder Tabellenverzeichnis)
- 3. Einführung in das Thema und Fragestellung (Problemstellung)
- 4. Theoretische Problembewältigung
- 5. Empirische Problembewältigung
- 6. Abschließende Problembetrachtung (Diskussion)
- 7. Literaturverzeichnis
- 8. Ggf. Anhang
- 9. Eidesstattliche Erklärung

Für die inhaltliche Ausgestaltung der einzelnen Bestandteile sind der "Leitfaden zum wissenschaftlichen Arbeiten" (Lehrstühle für Wirtschaftspädagogik, 2017) sowie die Vorgaben der Dozierenden in den jeweiligen Veranstaltungen zu beachten.

## **2.1 Deckblatt**

Johannes Gutenberg-Universität Mainz Fachbereich 03: Rechts- und Wirtschaftswissenschaften Lehrstuhl für Wirtschaftspädagogik Prof. Dr. Vorname Nachname Winter- oder Sommersemester 20xy

Seminar-, Bachelor- oder Masterarbeit

**Titel der Arbeit** 

Veranstaltung: Titel der Veranstaltung (nur bei Seminararbeiten)

Dozent/in: Vor- und Nachname

Vor- und Nachname Verfasser/in Straße und Hausnummer PLZ, Ort Tel.: E-Mail: Matrikelnummer: Fachsemester, Fach Abgabetermin:

*Abbildung 1*. Vorlage eines Deckblattes.

## **2.2 Verzeichnisse, Anhang und eidesstattliche Erklärung**

Das Inhaltsverzeichnis gibt einen Überblick über die behandelten Aspekte eines Themas und enthält alle im Text vorkommenden Überschriften mit den entsprechenden Seitenzahlen. Die Gliederung ist nach dem Prinzip der numerischen Ordnung[2](#page-8-0) aufgebaut. Sie bildet den strukturellen Rahmen einer wissenschaftlichen Arbeit und stellt die Argumentationslinie bzw. den "roten Faden" dar. Zu beachten ist, dass bei der Wahl der Überschriften inhaltliche Überschriften gewählt werden sollten. Daher sollten allgemeine Begrifflichkeiten, wie "Problemstellung" oder "theoretischer Hintergrund" vermieden werden. Die Kapitelüberschriften ergeben sich aus der thematischen Gliederung und beschreiben den Gegenstand des jeweiligen Kapitels präzise. Abhängig von der Verortung der wissenschaftlichen Arbeit in einer Forschungsdisziplin kann es Abweichungen von der obigen Regel geben. Beispielsweise orientieren sich psychologische Arbeiten an allgemeinen Gliederungspunkten (Einführung, theoretischer Hintergrund, Methode, Ergebnisse, Diskussion). Im Zweifel besprechen Sie die inhaltlichen Vorgaben zu den Kapitelüberschriften mit Ihrem/r Dozenten/in.

Das Literaturverzeichnis, der Anhang und die eidesstattliche Erklärung (Vorlage s. Abbildung 2) werden nicht in die Gliederungslogik einbezogen, aber im Inhaltsverzeichnis angegeben. Folgen dem Inhaltsverzeichnis ggf. weitere Verzeichnisse, wie ein Abbildungs- oder Tabellenverzeichnis, sind diese auf einer jeweils neuen Seite anzuführen. Die Verzeichnisse werden ebenfalls nicht in die Gliederungslogik einbezogen, aber im Inhaltsverzeichnis angegeben. Sie sind anzufertigen, sofern Abbildungen und Tabellen verwendet werden. Die Verzeichnisse dienen einer besseren Übersichtlichkeit und enthalten die nummerierten Abbildungs- und Tabellenüberschriften gemäß der Reihenfolge im Text. Zudem sind auch in diesen Verzeichnissen die entsprechenden Seitenzahlen rechtsbündig anzugeben. Das Literaturverzeichnis, der Anhang und die eidesstattliche Erklärung beginnen jeweils auf einer neuen Seite. Die entsprechenden Überschriften sind zentriert und nicht nummeriert.

In den Anhang sind solche Dokumente aufzunehmen, die den laufenden Text beim Lesen unnötig "belasten" würden und nicht direkt zum Textverständnis notwendig sind (bspw. ein Auszug aus dem verwendeten Fragebogen). Im Text wird durch

<span id="page-8-0"></span><sup>2</sup> Wird ein Kapitel in Unterkapitel unterteilt, müssen mindestens zwei Unterkapitel angegeben werden. Generell gilt, dass so hoch wie nötig, aber so wenig wie möglich gegliedert wird. Beachten Sie zudem, dass die Gliederung Ihrer Arbeit in einem angemessenen Ausmaß zum Umfang der Arbeit steht.

das Angeben der Tabellen- bzw. Abbildungsnummerierung (s. Kapitel 3) auf die Dokumente im Anhang verwiesen. Im Anhang werden die jeweiligen Dokumente, Tabellen und/oder Abbildungen entsprechend der Reihenfolge ihrer Nennung im Fließtext hinterlegt. Wenn mehrere Anhänge angefügt werden, sind diese jeweils mit einem Großbuchstaben zu versehen (z. B. Anhang A, Anhang B, etc.), ansonsten lautet die Überschrift lediglich "Anhang". Jeder Anhang hat einen aussagekräftigen Titel in einer eigenen Zeile.

## Eidesstattliche Erklärung

"Ich versichere, dass ich die Arbeit selbstständig und ohne Benutzung anderer als der angegebenen Hilfsmittel angefertigt habe. Die Nutzung künstlicher Intelligenz (bspw. ChatGPT) habe ich mit den Betreuungspersonen abgestimmt und in der Arbeit entsprechend kenntlich gemacht. Dies umfasst auch die Dokumentation aller Prompts und Antworten im Anhang der Arbeit. Alle Stellen, die wörtlich oder sinngemäß aus Veröffentlichungen oder anderen Quellen (auch Internet) entnommen sind, habe ich als solche eindeutig kenntlich gemacht. Die Arbeit ist noch nicht veröffentlicht und noch nicht als Studienleistung zur Anerkennung oder Bewertung vorgelegt worden. Mir ist bekannt, dass Verstöße gegen diese Anforderungen zur Bewertung der Arbeit mit der Note "Nicht ausreichend" führen sowie die Nichterteilung des angestrebten Leistungsnachweises zur Folge haben."

Datum Unterschrift

 $\frac{1}{2}$  ,  $\frac{1}{2}$  ,  $\frac{1$ 

*Abbildung 2*. Vorlage der eidesstattlichen Erklärung.

### **2.3 Seitenlayout**

### *2.3.1 Kopf- und Fußzeilen*

Die Kopfzeile enthält ab der zweiten Seite (Inhaltsverzeichnis) linksbündig und in Großbuchstaben den Titel der Arbeit bzw., falls der Titel länger als eine Zeile ist, einen Kurztitel. Ebenfalls ab der zweiten Seite enthält die Kopfzeile rechtsbündig die fortlaufende Seitenzahl, wobei die Seitenzählung mit dem Deckblatt beginnt. Eine Fußzeile ist nicht notwendig.

#### *2.3.2 Seitenränderz*

Der obere, untere und linke Seitenrand beträgt 2,5 cm. Der rechte Seitenrand ist 4 cm breit.

#### *2.3.3 Fußnoten*

Fußnoten ergänzen bzw. erläutern wichtige Informationen im Fließtext näher. Insgesamt sind Fußnoten sparsam zu verwenden. Sie werden angewendet, um bspw. auf konkrete Dokumente oder zusätzliche Materialien zu verweisen, welche nicht Hauptbestandteil der Argumentation sind. Darüber hinaus sollten sie nur eingesetzt werden, um die Problembetrachtung zu stärken. Im Text werden Fußnoten durch hochgestellte arabische Ziffern gekennzeichnet (Fußnotenzeichen) und fortlaufend durchnummeriert. Parallel dazu wird auf der gleichen Seite unten der Fußnotentext platziert, getrennt durch einen waagerechten Strich vom Haupttext. Bei der Formatierung des Fußnotentextes gelten die folgenden Abweichungen vom Fließtext: Die Schriftgröße beträgt 11 pt. und ein einfacher Zeilenabstand ist zu verwenden.

## **2.4 Formale Gestaltung des Fließtextes**

Der Fließtext ist folgendermaßen zu gestalten:

- Schriftart, -größe: Times New Roman, 12 pt,
- Ausrichtung: Blocksatz (inkl. Silbentrennung),
- $\blacksquare$  Zeilenabstand: 1,5-fach<sup>z</sup>,
- Absätze: Sondereinzug Erste Zeile 1,25 cm
- Aufzählungen: linker Einzug 1,6 cm; Sondereinzug Hängend 0,63 cm<sup>z</sup>. Aufzählungen werden ohne Rangfolge mit Aufzählungszeichen gekennzeichnet und mit Rangfolge über Ziffern mit Punkt hinter der Ziffer (1., 2., usw.).

## *2.4.1 Absätze*

Absätze erleichtern das Verständnis und die Lesbarkeit des Textes. Daher sollten Absätze bewusst nach Sinneinheiten abgegrenzt und nicht beliebig verwendet werden. Es gilt auch, ein Satz ist kein Absatz, vielmehr umfasst ein Absatz mehrere zusammenhängende Gedanken.

## *2.4.2 Überschriften*

Überschriften werden fortlaufend und entsprechend ihrer Ebene nummeriert. Vor Überschriften ist in Abgrenzung zum vorherigen Text (nicht Überschrift) mindestens eine Leerzeile zu setzen. Des Weiteren sollen Überschriften keine Satzzeichen und Fußnoten enthalten, auch keine gedanklichen Satzzeichen. Als Orientierung sollten pro Kapitelüberschrift in Seminararbeiten mindestens eine Dreiviertelseite, in Bachelor- und Masterarbeiten mindestens zwei Seiten geschrieben werden. Überschriften sind nach folgendem Schema zu gestalten:

Tabelle 1 *Formatierung von Überschriftenz*

| Ebene | Gilt für              | Format                    |  |
|-------|-----------------------|---------------------------|--|
| 0     | Verzeichnisse         | Zentriert                 |  |
|       | Hauptkapitel          | Zentriert, fett           |  |
|       | Unterkapitel, Ebene 2 | Linksbündig, fett         |  |
|       | Unterkapitel, Ebene 3 | Linksbündig, fett, kursiv |  |
| 4     | Unterkapitel, Ebene 4 | Linksbündig, kursiv       |  |

## *2.4.3 Abkürzungen*

Geläufige Abkürzungen, die bspw. im Duden aufgeführt sind (z. B. etc., usw.) können ohne explizite Erklärung im Text genutzt werden. Bei der ersten Nutzung einer fachlich spezifischen Abkürzung wird diese in Klammern hinter den vorgenannten Begriff gestellt, z. B. "Programme for International Student Assessment (PISA)". Ab diesem Zeitpunkt kann für den folgenden Text nur noch die Abkürzung verwendet werden.

### *2.4.4 Statistische Abkürzungen und Symbole*

Statistische Abkürzungen und Symbole (*N, M, SD, t, Z, F, b, r, R, p,* usw.) sind im Fließtext kursiv zu setzen. Griechische Buchstaben werden nicht kursiv gesetzt. Jeweils vor und nach Vergleichszeichen (z. B. >, <, =) ist ein Leerzeichen zu setzen. Bei statistischen Kennwerten, die nicht größer als Eins werden können (z. B. Irrtumswahrscheinlichkeit), entfällt die Null vor dem Dezimalzeichen. Dies ist wie folgt darzustellen: *p* < ,05. Tausenderzeichen werden mit einem Punkt, Dezimalstellen werden mit einem Komma getrennt (z. B. *N* = 1.305, *p* < ,05). Im Allgemeinen sollten Dezimalstellen auf zwei Stellen nach dem Komma gerundet werden. Davon ausgenommen sind Angaben zur Irrtumswahrscheinlichkeit. Beim Berichten sind hierbei die auf drei relevante Nachkommastellen gerundeten *p*-Werte anzugeben (z. B. *p* = ,031). In den Anmerkungen von Tabellen kann von dieser Regel abgewichen werden (s. Kapitel 3.1).

### *2.4.5 Silbentrennung*

Eine ordnungsgemäße Silbentrennung ist zu verwenden, um zu große Abstände zwischen den Wörtern zu vermeiden. Eigen- und Personennamen dürfen jedoch nicht getrennt werden.

## *2.4.6 Geschlechtergerechter Sprachgebrauch*

Zur Einhaltung des geschlechtergerechten Sprachgebrauchs gibt es drei Möglichkeiten. Bitte entscheiden Sie sich für einen Weg und halten Sie diesen für die gesamte Arbeit ein.

- Explizite Nennung beider Gruppen (z. B., Studentinnen und Studenten", "Student/innen" oder "StudentInnen")
- Verwendung geschlechtsneutraler Formulierungen (z. B., Studierende")
- Einfügen einer Fußnote zur generellen Geschlechterverwendung in der Arbeit.

### *2.4.7 Verwendung von Bindestrichen und Minuszeichen*

Ein einfacher Bindestrich (Hyphen) wird im Allgemeinen bei Silbentrennungen verwendet. Weiterhin wird das Hyphen bei Wortzusammensetzungen genutzt, ohne ein Leerzeichen davor und danach zu setzen (z. B. Dipl.-Ing.) sowie bei Wortergänzungen (z. B. Haupt- und Nebeneingang, Schüler/-innen). Das Hyphen wird außerdem zur Kennzeichnung eines negativen Wertes mit einem Leerzeichen davor, jedoch nicht danach, gebraucht (z. B. -1,855).

Ein einfacher Gedankenstrich (En-Dash) wird vorrangig verwendet, um zusammenhängende Werte bzw. Wertebereiche zu kennzeichnen. Dies erfolgt bspw. bei Seitenangaben (S. 15–17) und Zeitspannen (1980–1985).

Ein doppelter Gedankenstrich (Em-Dash) dient der Absetzung von Zusätzen, Nebensätzen oder Nachträgen vom übrigen Text. Ersatzweise können in der Regel Kommata oder Klammern gesetzt werden (z. B. Studien — veröffentlicht und unveröffentlicht — sind zu berücksichtigen). Vor und nach dem Em-Dash wird im Deutschen ein Leerzeichen eingefügt, im Englischen nicht.

## **3 Tabellen und Abbildungen**

Wissenschaftliche Arbeiten enthalten häufig Tabellen, die das Textverständnis unterstützen und Sachverhalte verdeutlichen sowie Abbildungen, wie z. B. Diagramme, Grafiken, Schemata oder Schaubilder. Tabellen und Abbildungen dienen dazu, komplexe Sachverhalte, wie die Ergebnisse einer Faktorenanalyse oder ein theoretisches Modell, zusammengefasst und verständlich zu veranschaulichen.

Im Text ist auf *jede* Tabelle bzw. Abbildung hinzuweisen sowie auf deren Inhalt(e) Bezug zu nehmen. Der Text soll einerseits das Verständnis der Tabellen und Abbildungen erleichtern. Andererseits soll sich der Text nur auf die wichtigsten Informationen der Tabellen bzw. Abbildungen konzentrieren. Werden Tabellen oder Abbildungen in den Text eingebunden, sind diese direkt anzusprechen. Formulierungen wie z. B. "Tabelle 1 zeigt auf, dass..." bzw. "Abbildung 1 verweist darauf, dass..." sind anzuwenden, um die Lesbarkeit im Sinne einer eindeutigen Zuordnung zwischen geschriebenem Text und eingefügter Tabelle bzw. Abbildung zu vereinfachen. Im Folgenden werden die Formatierungs- und Gestaltungshinweise für Tabellen und Abbildungen aufgeführt (ausgewählte Beispiele zu Tabellen und Abbildungen finden sich im Anhang Tabelle A–C).

### **3.1 Tabellen**

Zur Erstellung von Tabellen ist in Anlehnung an die "Table Checklist" der APA (2010b) und Nicol und Pexman (2010b) auf Folgendes zu achten:

- Fragen Sie sich, ob die Tabelle notwendig ist und wenn ja, ob sie in den Text oder den Anhang einzufügen ist.
- Wählen Sie einen aussagekräftigen Tabellentitel.

Bei der formalen Gestaltung von Tabellen gelten folgende Regeln:<sup>2</sup>

 Die Tabellennummerierung erfolgt fortlaufend mit arabischen Ziffern und wird in normaler Schrift (12 pt) mit einfachem Zeilenabstand und ohne Punkt dargestellt (z. B. Tabelle 1).

- Unter der Tabellennummerierung steht der aussagekräftige Tabellentitel in kursiv mit Schriftgröße 12 pt. Der Zeilenabstand ist einfach und setzt sich mit einem Abstand von 6 pt. von der folgenden Tabelle ab.
- Die Schriftgröße innerhalb der Tabelle beträgt 10 pt. Der Zeilenabstand ist einfach.
- Zur besseren Übersichtlichkeit sollten in Tabellen lediglich horizontale Linien sichtbar verwendet werden. Hier gilt das Motto "weniger ist mehr". Horizontale Linien werden jedoch immer unter dem Tabellentitel sowie oberhalb der Anmerkungen zur Tabelle verwendet.
- Spaltenüberschriften sind zentriert zu setzen, Zeilenüberschriften linksbündig.
- Bei der Darstellung von Zahlen in Spalten sollten diese so angeordnet sein, dass die Kommata immer untereinanderstehen.
- Tabellenanmerkungen haben einen einfachen Zeilenabstand und eine Schriftgröße von 10 pt<sup>z</sup>.
- Diese beginnen stets mit "Anmerkung." [kursiv und mit Punkt].
- Die anschließend aufzuführenden Anmerkungen werden bis auf vereinzelte Ausnahmen (z. B. einige statistische Kennwerte, s. Kapitel 2.4.4) nicht kursiv geschrieben.
- Man unterscheidet drei Arten von Anmerkungen, die, wenn sie jeweils erforderlich sind, in der folgenden Reihenfolge (s. Kapitel 3.1.1–3.1.2) in separaten Zeilen erscheinen und jeweils mit einem Punkt enden.

### *3.1.1 Generelle Anmerkungen*

Generelle Anmerkungen beziehen sich auf die gesamte Tabelle und umfassen z. B. die Erläuterungen zu verwendeten Abkürzungen, Symbolen oder Indizes, die innerhalb der Tabelle Anwendung finden. Auch Quellenangaben gehören hierzu. In der Anmerkung ist somit folgendes Schema verbindlich: *Anmerkung. N* = 1.305.

Falls die Tabelle in abgeänderter Form bzw. vollständig aus der Literatur übernommen wurde, ist die entsprechende Quelle nach folgendem Format anzugeben: Übernommen/Adaptiert aus Name/n des/der Autors/en (Erscheinungsjahr der Quelle, Seitenangabe).

### *3.1.2 Spezielle Anmerkungen*

Spezielle Anmerkungen nehmen z. B. Bezug auf einzelne Spalten, Zeilen oder Werte in der Tabelle. Diese Anmerkungen sind an der entsprechenden Stelle in der Tabelle sowie in den speziellen Anmerkungen unter der Tabelle durch hochgestellte Kleinbuchstaben (<sup>a, b</sup>, <sup>c</sup>, usw.) gekennzeichnet. Hierzu ist folgendes Beispielschema anzuführen:

- Spaltenüberschriften: Männer<sup>a</sup>; Frauen<sup>b</sup>
- **Spezielle Anmerkung unter der Tabelle:**  $^{a}N = 131$ .  $^{b}N = 133$ .

## *3.1.3 Anmerkungen zur Irrtumswahrscheinlichkeit*

Die Irrtumswahrscheinlichkeit wird durch hochgestellte Sterne (\*,\*\*,\*\*\*) an der entsprechenden Stelle in der Tabelle sowie in den entsprechenden Anmerkungen unter der Tabelle eingefügt und zeigt das Signifikanzniveau von statistischen Effekten an.

Beispiel, *t*-Werte in einer Tabellenspalte:

 $11.41***$  $13,19***$ 04,95\*

 Beispielhafte Angabe in den Anmerkungen:  $\mu^* p < 0.05$ .  $\mu^* p < 0.01$ .  $\mu^* p < 0.001$ .

## **3.2 Abbildungen**

Zur Erstellung von Abbildungen sollten Sie in Anlehnung an die "Figure Checklist" der APA (2010b) und Nicol und Pexman (2010a) Folgendes berücksichtigen:

- Fragen Sie sich, ob eine Abbildung zu einem Sachverhalt notwendig ist und ob diese Information eventuell kürzer im Fließtext präsentiert werden kann.
- Ist die Abbildung dem Text oder dem Anhang hinzuzufügen?
- Beschreibt der Titel der Abbildung, auch Abbildungsunterschrift genannt, den Inhalt der Abbildung?
- Enthält die Abbildung alle relevanten Informationen bzw. sind die Skalierung, Maßstäbe, sowie die Bezüge und Legenden angegeben?

Bei der formalen Gestaltung von Abbildungen gelten folgende Regeln:

- Die Abbildungsnummerierung erfolgt unter der Abbildung fortlaufend mit arabischen Ziffern, mit der Schriftgröße 12 pt, kursiv und mit einem Punkt am Ende:
	- [Hier steht Ihr Fließtext]
	- [Hier erscheint Ihre Abbildung]
	- *Abbildung 1*. [kursiv und mit Punkt]
- Die Abbildungsunterschrift folgt in derselben Zeile nach einem Leerzeichen, nicht kursiv mit Schriftgröße 12 pt.
- Die Unterschrift endet mit einem Punkt.
- Bei Bedarf erfolgt in einer neuen Zeile die Legende. <sup>z</sup> Sie erläutert Abkürzungen, Symbole, griechische Buchstaben und/oder statistische Kennwerte, die ggf. in der Abbildung verwendet werden. Wenn die Abbildung aus einer Quelle stammt, ist ein Verweis entsprechend der Formatierung von Quellenverweisen bei Tabellen anzuführen (s. Kapitel 3.1.1), d.h.: Übernommen/Adaptiert aus Name/n des/der Autors/en (Erscheinungsjahr der Quelle, Seitenangabe).

## **3.3 Tabellen und Abbildungen im Anhang**

Tabellen oder Abbildungen im Anhang werden mit dem Buchstaben des jeweiligen Anhangs und einer fortlaufenden Nummerierung mit arabischen Zahlen ergänzt. So heißt bspw. die erste Tabelle im Anhang B "Tabelle B1" und die zweite Tabelle im Anhang B "Tabelle B2". Gibt es nur einen Anhang, so wird dieser nicht mit einem Buchstaben gekennzeichnet (vgl. Anhang und Kapitel 2.2), für die Tabellen oder Abbildungen jedoch wird der laufenden arabischen Nummerierung der Buchstabe A vorangestellt, um Doppelungen mit der Nummerierung von Tabellen und Abbildungen im Text zu vermeiden (s. Anhang).

#### **4 Zitation im Text**

In wissenschaftlichen Arbeiten sind generell drei Typen von Aussagen zu differenzieren:

- 1. Aussagen, die das eigene Gedankengut darlegen.
- 2. Aussagen, die sinngemäß die Gedanken fremder Quellen wiedergeben.

3. Aussagen, die wortwörtlich die Gedanken fremder Quellen wiedergeben.

Diese Unterschiede sind sich beim Verfassen einer wissenschaftlichen Arbeit bewusst zu machen, müssen bei der Formulierung von Gedanken, Argumenten und Befunden berücksichtigt und durch entsprechende Quellenangaben im Text kenntlich gemacht werden. Dies dient letztlich auch dazu, sich vor dem Verdacht, ein Plagiat verfasst zu haben, zu schützen. In Anlehnung an Niedermair und Nonnato (2011, S. 91–104) können diese Aspekte wie folgt konkretisiert werden: Fremdes Gedankengut (vgl. Punkte 2 und 3) ist stets als solches kenntlich zu machen und zwar durch Angeben der Originalquelle. Mittels dieser Verfahrensregel ist es möglich, eigene und fremde Leistungen des/r Verfassers/in der wissenschaftlichen Arbeit zu unterscheiden. Des Weiteren lässt sich dadurch auch nachweisen, inwieweit und welche relevante Literatur verarbeitet worden ist. Eine Vernachlässigung dieser Regel kann zum Nichtbestehen der jeweiligen Prüfungsarbeit führen.

Quellen gelten im Allgemeinen als zitierfähig, wenn diese in Schriftform öffentlich zugänglich und nachlesbar sind. Bitte achten Sie darauf, dass Quellen qualitativ variieren können, so dass abzuwägen ist, ob sie dem wissenschaftlichen Anspruch Ihrer Prüfungsarbeit Rechnung tragen. Dies meint, dass die jeweilige Quelle aufgrund ihres Wissenschaftscharakters zitierfähig sein, selbst über ausführliche Quellenangaben verfügen und eine schlüssige Argumentation aufweisen muss sowie eine wissenschaftliche Methodik zur Betrachtung eines Themas einsetzen sollte (Wikipedia ist bspw. nicht zitierfähig).

An dieser Stelle wird darauf hingewiesen, dass Sie sich in Ihrer wissenschaftlichen Arbeit selbstständig mit Fragen und Problemen auseinandersetzen müssen, weshalb ein ausschließliches Aneinanderreihen von Gedanken fremder Autoren/innen, sei es sinngemäß oder wortwörtlich, zu vermeiden ist. Allen voran sind insbesondere wörtliche Zitate sparsam zu verwenden. Dennoch ist Zitieren unabdingbar, sobald Sie wissenschaftlich arbeiten. Im Folgenden werden vier Arten von Zitaten erläutert.

### **4.1 Wörtliches Zitat**

Bei wörtlichen (auch: direkten) Zitaten werden ganze Aussagen, Satzteile, Sätze, Definitionen usw. im exakten Wortlaut (auch ggf. mit Rechtschreibfehlern) übernommen. Bereits vier aufeinanderfolgende, übernommene Worte sind ein direktes Zitat, stilistische Änderungen genügen nicht. Wörtliche Zitate sollten sehr sparsam eingesetzt werden. Sie sind durch Anführungszeichen "hier steht das wörtliche Zitat" zu kennzeichnen und immer durch die Angabe der exakten Quelle zu ergänzen. Die formale Quellenangabe (s. Tabelle 2) ist durch die Angabe der Seitenzahl/en zu ergänzen. Verwenden Sie die Angabe der Autoren/innen im Fließtext, ist kein Und-Zeichen (&) zu verwenden. Verwenden Sie die Angabe der Autoren/innen in Klammern, ist das Und-Zeichen (&) zu verwenden.

- Lüders und Seifert (2016, S. 199) verstehen aus empirischer Sicht unter bildungsbezogenen Large-Scale-Assessments "diagnostische Verfahren, die ausgewählte Merkmale bei verschiedenen Populationen erheben".
- "Unter Large-Scale-Assessments versteht man in der empirischen Bildungsforschung diagnostische Verfahren, die ausgewählte Merkmale bei verschiedenen Populationen erheben" (Lüders & Seifert, 2016, S. 199).

## **4.2 Sinngemäßes Zitat**

Sinngemäße (auch: indirekte) Zitate stellen eine sinngemäße Wiedergabe der zitierten wissenschaftlichen Quelle dar, d. h. die Argumentation einer fremden Quelle wird sinngemäß mit eigenen Worten wiedergegeben. Indirekte Zitate sind nicht durch Anführungszeichen hervorzuheben, müssen aber ebenfalls durch die Angabe der exakten Quellenangabe, also mit genauer Seitenzahl<sup>z</sup>, belegt werden. Jedoch kann bei sinngemäßen Zitaten auf die Angabe der Seitenzahl verzichtet werden, wenn sich die jeweilige Aussage z. B. auf das gesamte Werk bezieht. Dazu kann jeweils ein Beispiel angeführt werden:

- In der Cognitive Load Theory unterscheidet man zwischen Arbeitsspeicher und Langzeitspeicher (Pollock et al., 2002, S. 62).
- Ein Modell des kognitiven Systems enthält die Cognitive Load Theory, welche von Sweller (1988) entwickelt worden ist.

Fassen Sie mehrere Argumente aus verschiedenen Quellen zu einer Aussage zusammen oder weisen Sie auf weiterführende Literatur hin, sind die einzelnen exakten Quellenangaben hinsichtlich des Erstautors alphabetisch und dann nach Erscheinungsjahr anzuordnen, die Zitation beginnt mit einem "vgl." und die einzelnen Quellen werden durch Semikolon voneinander getrennt.

Die Zitation kann bspw. die folgende Form aufweisen:

 Verschiedene Autoren/innen sind der Ansicht, dass … (vgl. Fischer, 2005, S. 75; Metzger, 2004, S. 135).

 Die Kritik der Operationalisierung von Variablen (vgl. Funke, 1994, S. 34; Funke, 2005, S. 7; Strauß, 1993, S. 38; Wallach, 1998, S. 130) wird in dieser Arbeit …

Bei sinngemäßen Zitaten ist darauf zu achten, dass der Anfang und das Ende klar erkennbar sind. Dies ist insbesondere dann relevant, wenn Sie längere Gedankenabschnitte fremder Quellen sinngemäß wiedergeben. Dabei können wiederkehrende Quellenangaben vermieden werden, wenn Sie die entsprechende Quellenangabe in Ihrem Text einleitend angeben, also z. B. wie folgt:

> Die folgenden Ausführungen zeigen in Anlehnung an Müller (2013, S. 75–89) auf, dass …

#### **4.3 Sekundärzitat**

Quellen sind im Original anzusehen! Als Sekundärzitate bezeichnet man das Übernehmen von wortwörtlichen oder sinngemäßen Inhalten, Angaben und Zitaten einer Publikation, die man selbst nicht vorliegen hat, die aber in einer Arbeit verwendet werden, die man selbst gelesen hat. Solche Sekundärzitate sollten vermieden werden. Sie bergen die Gefahr, falsche Angaben zu übernehmen, falls der/die Sekundärautor/in die Originalquelle bereits falsch darstellt. Ausnahmen sollten nur gemacht werden, wenn die Originalquelle nicht zugänglich ist, also bspw. selbst über die Fernleihe nicht beschafft werden kann.

Sekundärzitate sind in diesem Fall in der Quellenangabe im Text mit dem Zusatz "zitiert nach" (nicht "zit. n.") zu versehen. Nachfolgend finden Sie zwei Beispiele für ein wortwörtliches Sekundärzitat und für ein sinngemäßes Sekundärzitat:

- Das Leistungsmotiv kann verstanden werden als das "Bestreben, die eigene Tüchtigkeit in allen jenen Tätigkeiten zu steigern oder möglichst hoch zu halten, in denen man einen Gütemaßstab für verbindlich hält und deren Ausführung deshalb gelingen oder misslingen kann" (Heckhausen, 1965, S. 604; zitiert nach Beckmann & Heckhausen, 2010, S. 130).
- Veränderungen von Erwartungen können anhand der Überzeugung des Handelnden vorhergesagt werden, dass das eigene Handeln internal kontrolliert ist (Rotter, 1954, o. S.; zitiert nach Beckmann & Heckhausen, 2010, S. 135).

Im Literaturverzeichnis wird lediglich die Sekundärquelle genannt, also die Quelle, die Sie auch genutzt haben, in diesem Fall Beckmann und Heckhausen (2010).

#### **4.4 Fremdsprachliches Zitat**

Fremdsprachliche Zitate (z. B. aus dem Spanischen) sind, mit Ausnahme englischer Originalquellen, zu übersetzen. In einer entsprechenden Fußnote wird die wörtliche deutsche Übersetzung angeführt und durch den Zusatz "Übersetzung von dem/der Verfasser/in" versehen.

## **4.5 Weitere Zitationsregeln**

Weiterhin gelten für die Angaben von Quellen im Text folgende Regeln: Werden zwei oder mehr Seiten aus einer fremden Quelle übernommen, sind die erste Seite sowie die letzte Seite durch einen en-Dash und *nicht* mit "f. = nachfolgende Seite" bzw. "ff. = nachfolgende Seiten" zu verknüpfen. Hängen die entsprechenden Seiten nicht zusammen, sind die Angaben durch ein Komma zu trennen, also bspw.:

(Klausen, 2011, S. 51–52, S. 73) bzw. Klausen (2011, S. 51–52, S. 73)

Werden mehrere Quellen von ein und demselben/derselben Autor/in bzw. denselben Autoren/innen aus dem gleichen Jahr verwendet, sind den Jahreszahlen zur Unterscheidung der verschiedenen Quellen Kleinbuchstaben (a, b, c, usw.) hinzuzufügen. Die Wahl des jeweiligen Kleinbuchstabens orientiert sich dabei nicht an der Reihenfolge der Quellennennung in Ihrem Text, sondern erfolgt entlang der alphabetischen Reihenfolge der Quellentitel im Literaturverzeichnis. Die Kleinbuchstaben werden dementsprechend auch im Literaturverzeichnis aufgeführt. Im Text erfolgt die Zitation folgendermaßen: (Mehrabian, 1970a, S. 20; 1970b, S. 417). Im Literaturverzeichnis werden die beiden Quellenangaben dann folgendermaßen angegeben:

- Mehrabian, A. (1970a). Some determinants of affiliation and conformity. *Psychological Reports*, *27*, 19–29.
- Mehrabian, A. (1970b). The development and validation of measures of affiliative tendency and sensitivity to rejection. *Educational and Psychological Measurement*, *30*, 417–428.

Nehmen Sie in Ihrer Arbeit auf ein Werk von zwei und mehr Autoren/innen Bezug, sind die Regeln der folgenden Tabelle verbindlich. Die Spalten zwei bis fünf differenzieren zwischen erster Zitation und den unmittelbar folgenden Zitationen. Die Spalten zwei und drei berücksichtigen diesbezüglich, dass die Autoren/innen direkt im Text verwendet werden, die Spalten vier und fünf hingegen nehmen an, dass die Autoren/innen nicht im Text, also in Klammern verwendet werden.

![](_page_21_Picture_229.jpeg)

![](_page_21_Picture_230.jpeg)

*Anmerkung.* Adaptiert aus APA (2020).

Stammt ein Werk von einer Autorengruppe (z. B. Organisationen, Regierungsbehörden, Verbände etc.), so kann der Name der Gruppe abgekürzt werden, wenn die Abkürzung bekannt ist, lästige Wiederholungen vermeidet oder mindestens dreimal in der Arbeit erscheint. Bei der ersten Erwähnung im Text ist der vollständige Name der Gruppe anzugeben, gefolgt von der Abkürzung. Im weiteren Verlauf wird ausschließlich die Abkürzung verwendet.

- Erscheint der Name der Gruppe erstmalig in einem wörtlichen oder sinngemäßen Zitat, wird die Abkürzung vor die Jahreszahl in Klammern gesetzt, getrennt durch ein Komma: Bundesministerium für Bildung und Forschung (BMBF, 2022)
- Verwenden Sie den Namen der Gruppe erstmalig in Klammern, wird die Abkürzung in eckige Klammern gesetzt, gefolgt von einem Komma und der Jahreszahl:

(Bundesministerium für Bildung und Forschung [BMBF], 2022)

• Im Literaturverzeichnis wird der Name der Gruppe nicht abgekürzt, sondern vollständig angegeben, gefolgt von einem Punkt: Bundesministerium für Bildung und Forschung. (2022). *Berufsbildungsbericht 2022*. Abgerufen von https://www.bmbf.de/SharedDocs/Publikationen/de/bmbf/3/31749\_Berufsbildungsbericht  $2022.pdf$ ? blob=publicationFile& v=3

## **5 Nachweis der verwendeten Quellen im Literaturverzeichnis**

#### **5.1 Allgemeine Gestaltung des Literaturverzeichnisses**

Das Literaturverzeichnis beginnt immer auf einer neuen Seite und beinhaltet alle in Ihrer wissenschaftlichen Arbeit verwendeten Literaturquellen. Für die Erstellung bzw. Anordnung des Literaturverzeichnisses gelten folgende Formatierungsregeln:

- Das Literaturverzeichnis beginnt auf einer neuen Seite mit der Überschrift "Literaturverzeichnis", welche zentriert und in normaler Schrift (nicht fett gedruckt) formatiert ist.
- Bis auf die unten genannten Abweichungen entspricht die Formatierung des Literaturverzeichnisses dem des Fließtextes.
- Alle im Text verwendeten Literaturquellen werden alphabetisch nach Nachnamen des/der ersten Autors/in geordnet aufgelistet. Bei gleichen Autoren/innen erfolgt die Ordnung nach dem Erscheinungsjahr (beginnend mit der ältesten).
- Die Nachnamen der jeweiligen Autoren/innen werden ausgeschrieben, der/die Vorname(n) werden mit dem/den Anfangsbuchstabe(n) und einem Punkt abgekürzt, also z. B.: Heinrichs, A. bzw. Adams, P. M.
- Einige Namen weisen Namenszusätze auf (z. B. van, de). Die Standards variieren je nach Herkunft des/r Autors/in bzw. nach der Sprache, in der die wissenschaftliche Arbeit geschrieben wird. Für deutschsprachige Arbeiten werden nach diesen Formatvorgaben folgende Richtlinien angewendet:
	- Im Text: Zum Thema systematischer Unterrichtsentwicklung findet sich in van Buer et al. (2010) eine Übersicht zu Ansätzen für berufliche Schulen.
	- Im Literaturverzeichnis: Buer, J. van, Rückmann, J. & Wagner, C.  $(2010)$ ...
- Hat ein Werk zwei Autoren/innen, sind diese immer mit einem  $\mathcal{R}$ " zu verbinden.
- Umfasst das verwendete Werk mehrere Autoren/innen (aber weniger als einundzwanzig Autoren/innen), werden die einzelnen Autoren/innen mit einem Komma getrennt, die beiden letztgenannten Autoren/innen werden mit einem "&" verbunden, also z. B.: Müller, J., Peters, I., Grohs, E. & Schäfer, K.
- Hat ein Werk einundzwanzig oder mehr Autoren/innen, werden die ersten neunzehn Autoren/innen genannt, nach dem/der neunzehnten Autor/in folgt ....." und es folgt die Nennung des/r letzten Autors/in, also bspw.: Kalnay, E., Kanamitsu, M., Kistler, R., Collins, W., Deaven, D., Gandin, L., Iredell, M., Saha, S., White, G., Woollen, J., Zhu, Y., Chelliah, M., Ebisuzaki, W., Higgins, W., Janowiak, J., Mo, K. C., Ropelewski, C., Wang, J., Leetmaa, A., … Joseph, D.
- Die erste Zeile der Literaturangabe ist linksbündig und alle weiteren Zeilen mit einem angemessenen hängenden Einzug zu versehen (s. Literaturverzeichnis).
- Seitenangaben sind mit einem en-Dash zu verbinden (z. B. S. 71–72).

## **5.2 Zitation verschiedener Quellentypen im Literaturverzeichnis**

Im Folgenden wird eine Auswahl der häufig vorkommenden Quellentypen aufgeführt und wie diese im Literaturverzeichnis anzugeben sind. Bitte achten Sie darauf, dass Sie die nachfolgenden Formatierungsregeln wie dargestellt anwenden (z. B. Satzzeichen, Kursivschrift, hängender Einzug, usw.). Verwenden Sie darüber hinaus weitere Quellentypen, recherchieren Sie in APA (2020), wie diese im Literaturverzeichnis anzugeben sind.

## *5.2.1 Bücher*

## Monographien mit einem/r Autor/in:

- Nachname des/r Autors/in, Initiale(n). (Erscheinungsjahr). *Titel* (ggf. Angabe der Auflage). Verlag.
	- Weber, P. W. (2016). *Die Führungskraft als Change Manager: Die Entwicklung des mittleren Managements zu Gestaltern von Veränderungsprozessen*. disserta.

### Monographien mit zwei Autoren/innen:

Nachname des/r ersten Autors/in, Initiale(n). & Nachname des/r zweiten Autors/in, Initiale(n). (Erscheinungsjahr). *Titel* (ggf. Angabe der Auflage). Verlag.

- Monographien mit drei bis einschließlich zwanzig Autoren/innen [Beispiel für drei Autoren/innen]:
- Nachname des/r ersten Autors/in, Initiale(n)., Nachname des/r zweiten Autors/in, Initiale(n). & Nachname des/r dritten Autors/in, Initiale(n). (Erscheinungsjahr). *Titel* (ggf. mit Angabe der Auflage). Verlag.
	- Rebmann, K., Tenfelde, W. & Schlömer, T. (2011). *Berufs- und Wirtschaftspädagogik: Eine Einführung in Strukturbegriffe* (4. Aufl.). Gabler.
- Sammel- oder Herausgeberwerke [Beispiele für Werke mit einem/r Herausgeber/in und mit zwei Herausgeber/innen]:

Nachname des/r Autors/in, Initiale(n). (Hrsg.). (Erscheinungsjahr). *Titel* (ggf. mit Angabe der Auflage). Verlag.

Nachname des/r ersten Autors/in, Initiale(n). & Nachname des/r zweiten Autors/in, Initiale(n). (Hrsg.). (Erscheinungsjahr). *Titel* (ggf. mit Angabe der Auflage). Verlag.

- Berg, T. (Hrsg.). (2002). *Moderner Wahlkampf: Blick hinter die Kulissen*. Leske + Budrich.
- Krapp, A. & Weidenmann, B. (Hrsg.). (2006). *Pädagogische Psychologie* (5. Aufl.). Beltz.

## Kapitel oder Beitrag in einem Sammel- oder Herausgeberwerk:

- Nachname(n) des Autors/der Autoren, Initiale(n). (Erscheinungsjahr). Titel des Beitrags oder Kapitels. In Initiale(n). Nachname(n) des/r Herausgebers/in bzw. der Herausgeber/innen (Hrsg.), *Titel des Sammel- oder Herausgeberwerkes* (Angabe der Auflage [falls vorhanden], S. Seitenzahl(en)). Verlag.
	- Steiner, G. (2006). Lernen und Wissenserwerb. In A. Krapp & B. Weidenmann (Hrsg.), *Pädagogische Psychologie* (5. Aufl., S. 137–202). Beltz.

*Hinweis:* Die Trennung bzw. Verknüpfung der Autoren/innen bzw. Herausgeber/innen erfolgt wie oben angeführt, also z. B. zwei Autoren/innen bzw. Herausgeber/innen werden mit "&", mehrere Autoren/innen bzw. Herausgeber/innen werden mit Kommata getrennt und die beiden Letztgenannten werden mit einem "&" verbunden, usw. Bei der Nennung von Herausgebern/innen wird die Reihenfolge Nachname, Initiale(n) umgekehrt, folglich Initiale(n), Nachname. Die angegebenen Seitenzahlen im Literaturverzeichnis spiegeln die erste und die letzte Seitenzahl des Beitrags im Sammeloder Herausgeberwerk und nicht den in der Arbeit zitierten Seitenbereich wie im Fließtext.

## *5.2.2 Artikel in Periodika (u. a. Zeitschriftenartikel)*

Nachname(n) des Autors/der Autoren, Initiale(n). (Erscheinungsjahr). Titel des Artikels. *Name der Zeitschrift*, *Jahrgang*(Ausgabe), Seitenzahl(en).

- Alessi, S. (2000). Designing educational support in system-dynamicsbased interactive learning. *Simulation and Gaming*, *31*(2), 178–196.
- Leighton, J. P., Heffernan, C., Cor, M. K., Gokiert, R. J. & Cui, Y. (2011). An experimental source of validity evidence for test development. *Applied Measurement in Education*, *24*, 324–348.

*Hinweis:* Auch hier gelten die bisher dargestellten Vorgaben zur Trennung bzw. Verknüpfung von Autoren/innen. Zu beachten ist ebenfalls, dass vor die Seitenzahl(en)angaben kein ,S.' vorangestellt wird.

## *5.2.3 Online-Quellen: Bücher, Zeitschriften und Webseiten*

Generell gilt, dass Onlinequellen gleich zitiert werden wie gedruckte Quellen. Lässt sich bei Onlinequellen das Erscheinungsjahr oder das Datum nicht ermitteln, steht anstelle dafür "o. J." [= ohne Jahr] oder "o. D." [= ohne Datum]. Zusätzlich wird insbesondere bei Online-Artikeln der Digital Object Identifier (DOI) angegeben, sofern dieser verfügbar ist. Ist der DOI nicht verfügbar, ist wie bei allen anderen Onlinequellen die Uniforme Resource Locator (URL) anzugeben. Diese Aspekte sind wie folgt anzugeben:

Nachname(n) des Autors/der Autoren, Initiale(n). (Jahr bzw. Datum oder o. J. bzw. o.

D.). Hier steht die zitierte Onlinequelle, die grundsätzlich gleich der gedruckten Quelle zu formatieren ist. doi:... oder Abgerufen von http://...

Bei Webseiten (z. B. (persönliche) Homepages) sind die Quellenangaben nach folgendem Schema anzugeben:

Nachname(n) des Autors/der Autoren, Initiale(n). (Jahr bzw. Datum oder o. J. bzw. o.

D.). Hier steht die zitierte Onlinequelle, die grundsätzlich gleich der gedruckten Quelle zu formatieren ist. Abgerufen von http://...

*Wichtig:* Bitte beachten Sie, dass hinter der DOI oder URL kein Punkt erfolgt, um eine unbeabsichtigte Veränderung der Adresse auszuschließen.

- American Psychological Association. (2010a). *Concise Rules of APA Style* (6. Aufl.). American Psychological Association.
- American Psychological Association. (2010b). *Publication Manual of the American Psychological Association* (6. Aufl.). American Psychological Association.
- American Psychological Association. (2020). *Publication Manual of the American Psychological Association* (7. Aufl.). American Psychological Association.
- Johannes Gutenberg-Universität Mainz. (o. J.). *Das Projekt "Akademische Integrität"*. Abgerufen von https://www.akin.uni-mainz.de/das-projekt/
- Nicol, A. A. M. & Pexman, P. M. (2010a). *Displaying your findings: A practical guide for creating figures, posters, and presentations* (6. Aufl.). American Psychological Association.
- Nicol, A. A. M. & Pexman, P. M. (2010b). *Presenting your findings: A practical guide for creating tables* (6. Aufl.). American Psychological Association.
- Niedermair, K. & Nonnato, M. (2011). Quellen zitieren. In T. Hug & K. Niedermair (Hrsg.), *Handreichung wissenschaftliches Arbeiten* (S. 91–104). STUDIA.

## Anhang

## Beispieltabellen

Tabelle A1 *Prozentuale Verteilung der Teilnehmenden nach Schulform*

| Schulform        | Anzahl Schulen | Probanden in<br>Prozent | Durchschnittliche<br>Anzahl Lehrkräfte<br>pro Schule | Durchschnittliche<br>Teilnahmequote<br>pro Schule <sup>a</sup> |
|------------------|----------------|-------------------------|------------------------------------------------------|----------------------------------------------------------------|
| Grundschule      | 30             | 29.70%                  | 20                                                   | 50,51%                                                         |
| Berufsschule     | 30             | 25.48%                  | 70                                                   | 45,67%                                                         |
| Sekundarstufe I  | 30             | 14.97%                  | 40                                                   | 40,75%                                                         |
| Sekundarstufe II | 30             | 15,21%                  | 60                                                   | 38,68%                                                         |

<sup>a</sup> Mindestbeteiligungsquote pro Schule: 5,00%, Maximalbeteiligungsquote pro Schule: 100,00%.

## Tabelle A2

*Skalenwerte*

![](_page_28_Picture_230.jpeg)

## Tabelle A3 *Korrelationsmatrix*

![](_page_28_Picture_231.jpeg)

*Anmerkung*. *<sup>N</sup>* = 1.111. \*\**p* < ,01.